IBM Copy Services Manager Version 6 Release 1

*Release Notes December 2015*

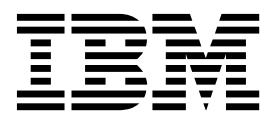

**Note:**

Before using this information and the product it supports, read the information in ["Notices" on page 13.](#page-22-0)

#### **Edition notice**

This edition applies to Version 6 Release 1 of IBM Copy Services Manager and to all subsequent releases and modifications until otherwise indicated in new editions.

#### **© Copyright IBM Corporation 2005, 2015.**

US Government Users Restricted Rights – Use, duplication or disclosure restricted by GSA ADP Schedule Contract with IBM Corp.

# **Contents**

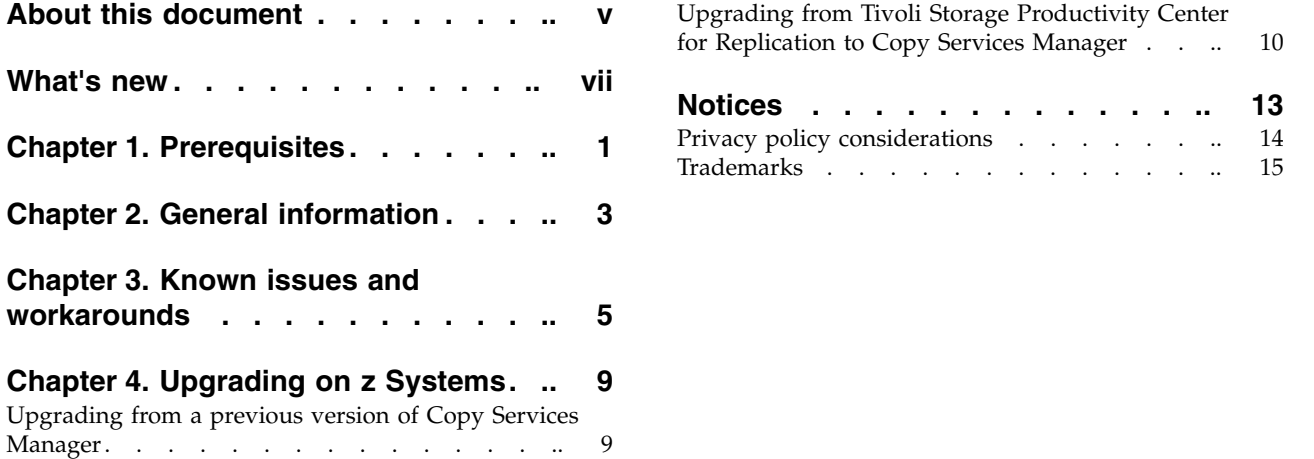

[for Replication to Copy Services Manager](#page-19-0) . . .. [10](#page-19-0)

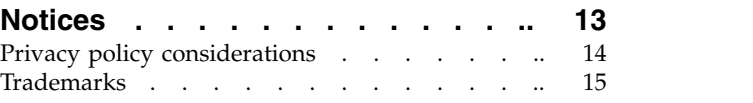

# <span id="page-4-0"></span>**About this document**

This document contains the release notes in support of  $IBM^{\circ}$  Copy Services Manager Version 6 Release 1.

# <span id="page-6-0"></span>**What's new**

IBM Copy Services Manager Version 6.1 introduces the following new features:

## **Version 6, Release 1**

This table provides the current technical changes and enhancements to Copy Services Manager as of December 2015.

| <b>Function</b>                                                                  | Description                                                                                                    |
|----------------------------------------------------------------------------------|----------------------------------------------------------------------------------------------------|
| Rebranding                                                                       | The product is now rebranded from IBM Tivoli <sup>®</sup><br>Storage Productivity Center for Replication to<br>IBM Copy Services Manager throughout the<br>product interfaces and documentation.                                                  |
| Documentation updates                                                            | The following product documentation is now<br>updated with the rebranded names, and<br>information on new functions:<br>• IBM Copy Services Manager Installation and<br>Configuration Guide                                                       |
|                                                                                  | • IBM Copy Services Manager User's Guide                                                                                                    |
|                                                                                  | In addition to the PDF document updates, there<br>is a new online product documentation website<br>for Copy Services Manager available at<br>http://www-01.ibm.com/support/<br>knowledgecenter/SSESK4.                                            |
| Stand-alone installation                                                         | Copy Services Manager offers stand-alone<br>installation on all currently supported Tivoli<br>Storage Productivity Center for Replication 64-bit<br>distributed platforms (Windows, AIX®, and<br>Linux).                                          |
| Migration from Tivoli Storage<br>Productivity Center for Replication             | Copy Services Manager supports customer<br>migration from Tivoli Storage Productivity Center<br>for Replication.                                                                                                    |
| Tivoli Storage Productivity Center for<br>Replication support                    | Copy Services Manager offers continued support<br>for all existing Tivoli Storage Productivity Center<br>for Replication functions across mainframe and<br>distributed devices.                                                                   |
| New server platform support                                                      | Copy Services Manager offers support for the<br>following new platforms that are not currently<br>supported by Tivoli Storage Productivity Center<br>for Replication: Linux on IBM PowerPC®, and<br>Linux on IBM z Systems <sup>"<i>M</i></sup> . |
| New storage system support                                                       | Copy Services Manager offers official support for<br>IBM Storwize® V5000 and IBM FlashSystems<br>V9000 and V840.                                                                                                    |
| Authentication                                                                   | Copy Services Manager supports both basic user<br>registry and LDAP Registry authentication.                                                                                                    |
| Hardware session ID for IBM System<br>Storage® DS8000® Global Mirror<br>sessions | Copy Services Manager now enables users to<br>define a hardware session ID for DS8000 Global<br>Mirror sessions.                                                                                                    |

*Table 1. What's new in Copy Services Manager Version 6.1 (December 2015)*

| Function                                                                                                    | Description                                                                                                    |
|----------------------------------------------------------------------------------------------------|----------------------------------------------------------------------------------------------------|
| Management of 256+ Global Mirror<br>sessions on DS8000 systems                                                                                                    | Copy Services Manager allows multiple Global<br>Mirror sessions to use the same hardware master<br>session. Customers can use this feature to manage<br>256+ Global Mirror sessions individually on the<br>same DS8000 storage system.                                                                                                    |
| REST interfaces updates for iSeries<br>toolkit integration                                                                                                    | Copy Services Manager provides updates to REST<br>interfaces for integration with the IBM iSeries<br>Advanced Copy Services Tool Kit.                                                                                                    |
| Property setting for basic automatic<br>restart for SAN Volume Controller<br>Global Mirror suspend operations with<br>reason code 1720 or 1920                       | SAN Volume Controller automatically suspends<br>replication for Global Mirror relationships if it<br>cannot keep up with forming consistency groups<br>to avoid application impact. In the past,<br>customers had to create scripts to automatically<br>restart the replication under these conditions. By<br>selecting this new properties option, the Copy<br>Services Manager server automatically restarts the<br>session when it suspends due to reason code 1720<br>or 1920. This feature helps to add in the<br>automation needed for the restart operation for<br>SAN Volume Controller systems in Copy Services<br>Manager |
| Suspend on drain command for Metro<br>Global Mirror (MGM), which<br>automates the Metro Global Mirror<br>suspension when the Out of Sync<br>(OOS) track reaches zero | This new command for an MGM or MGM with<br>Practice session is used when you quiesce an<br>application and want to suspend the session for a<br>planned recovery. In the past, customers needed<br>to actively monitor the replication until there<br>were no longer any OOS tracks for the pairs<br>before they suspended the session. With this new<br>feature, Copy Services Manager automatically<br>initiates the suspend operation when there are no<br>longer any OOS tracks on the remote leg of the<br>MGM session.                                                                                                    |
| Global Mirror drain time and<br>coordination interval property settings<br>for Copy Services Manager Global<br>Mirror sessions                                       | For Global Mirror session properties, you can<br>now specify the drain time and coordination<br>interval settings by using the Copy Services<br>Manager GUI. These settings were previously<br>only available through the command line.                                                                                                    |
| Remote CLI installation                                                                                                    | You can now install the Copy Services Manager<br>CLI to run on a remote system.                                                                                                    |
| Support for configuring LDAP<br>authentication by using the Copy<br>Services Manager CLI                                                                             | You can configure LDAP in your Copy Services<br>Manager environment though the command-line<br>interface. Specific commands are used to connect<br>to either an Active Directory or LDAP server for<br>authentication.                                                                                                    |
| Support for Try-and-Buy evaluation<br>license                                                                                                    | You can run a trial version of Copy Services<br>Manager by selecting a Try-and-Buy evaluation<br>license. During the installation process, you are<br>guided on how to apply this special license.                                                                                                    |

*Table 1. What's new in Copy Services Manager Version 6.1 (December 2015) (continued)*

| <b>Function</b>                                                                                                    | Description                                                                                                    |
|----------------------------------------------------------------------------------------------------|----------------------------------------------------------------------------------------------------|
| Support for Multi-Target Metro Mirror -<br>Global Mirror and Multi-Target Metro<br>Mirror - Global Mirror with Practice<br>session types | Copy Services Manager supports the DS8000<br>storage systems feature for allowing a<br>multi-target configuration where a source volume<br>can make a short distance copy using Metro<br>Mirror at the same time as a long distance copy<br>that is using Global Mirror. These new session |
|                                                                                                    | types allow for easier site switching between the<br>three sites. The Metro Mirror - Global Mirror with<br>Practice session provides the ability to practice<br>how you would recover, while maintaining<br>disaster recovery capability.                                                  |

*Table 1. What's new in Copy Services Manager Version 6.1 (December 2015) (continued)*

# <span id="page-10-0"></span>**Chapter 1. Prerequisites**

Prerequisites for Copy Services Manager 6.1 include supported platforms and browsers, as well as storage systems.

The Copy Services Manager Version 6.1 prerequisites can be found at [http://www-01.ibm.com/support/docview.wss?uid=ssg1S1005402.](http://www-01.ibm.com/support/docview.wss?uid=ssg1S1005402)

# <span id="page-12-0"></span>**Chapter 2. General information**

This section describes general information that is associated with IBM Copy Services Manager Version 6.1.

#### **Getting support**

For technical support with this release of Copy Services Manager, visit the following websites:

- IBM System Storage products:<http://www.ibm.com/servers/storage>
- v IBM Copy Services Manager Support Portal: [http://www.ibm.com/](http://www.ibm.com/support/entry/portal/product/system_storage/storage_software/storage_infrastructure_management/ibm_copy_services_manager) [support/entry/portal/product/system\\_storage/storage\\_software/](http://www.ibm.com/support/entry/portal/product/system_storage/storage_software/storage_infrastructure_management/ibm_copy_services_manager) [storage\\_infrastructure\\_management/ibm\\_copy\\_services\\_manager](http://www.ibm.com/support/entry/portal/product/system_storage/storage_software/storage_infrastructure_management/ibm_copy_services_manager)

#### **Product documentation**

The Copy Services Manager online product documentation at <http://www-01.ibm.com/support/knowledgecenter/SSESK4>contains all of the information that is required to install, configure, and manage Copy Services Manager. The online documentation is updated between product releases to provide the most current information.

You can order or download individual publications that have an order number from the IBM Publications website at [http://www-05.ibm.com/e](http://www-05.ibm.com/e-business/linkweb/publications/servlet/pbi.wss)[business/linkweb/publications/servlet/pbi.wss.](http://www-05.ibm.com/e-business/linkweb/publications/servlet/pbi.wss)

| <b>Title</b>                                                         | Description                                                                                                    | Order number |
|----------------------------------------------------------------------|----------------------------------------------------------------------------------------------------|--------------|
| IBM Copy Services Manager<br>Installation and Configuration<br>Guide | This guide provides<br>task-oriented information for<br>administrators who install<br>and configure Copy Services<br>Manager Version 6 Release 1.                                          | SC27-8543-00 |
| IBM Copy Services Manager<br>User's Guide                            | This guide provides<br>task-oriented information for<br>administrative users of Copy<br>Services Manager Version 6<br>Release 1. Users should be<br>familiar with the following<br>topics: | SC27-8542-00 |
|                                                                      | Copy Services concepts<br>General principles of IBM<br>AIX, Linux, Windows, and<br>the IBM z/OS operating<br>systems                                                                       |              |
|                                                                      | Simple Network<br>$\bullet$<br>Management Protocol<br>(SNMP) concepts<br>Storage Area Network<br>(SAN) concepts                                                                            |              |

*Table 2. Copy Services Manager product publications*

# <span id="page-14-0"></span>**Chapter 3. Known issues and workarounds**

This section describes current known issues with IBM Copy Services Manager Version 6.1 and any associated workarounds.

*Table 3. IBM Copy Services Manager Version 6.1 known issues and workarounds*

| Issue                                                                                                    | Explanation and possible workaround                                                                                                    |
|----------------------------------------------------------------------------------------------------|----------------------------------------------------------------------------------------------------|
| When defined with the same consistency<br>group name, all sessions that share the same<br>DS8000 storage system have the same<br>Master/Subordinate topology, even if there<br>are sessions that do not span the same set of<br>storage systems.          | Copy Services Manager supports assigning<br>the same consistency group name to<br>multiple Global Mirror sessions.<br>Master/Subordinate sessions for DS8000 are<br>supported, but limited testing was<br>completed for different combinations of<br>Master/Subordinate configurations, due to<br>environment limitations. Consult with IBM<br>Support to ensure proper coverage of your<br>required configuration.                                                                                            |
| When more than 256 Copy Services Manager<br>sessions are assigned the same consistency<br>group name, internal issues are encountered.                                                                                                    | Limit the number of sessions with the same<br>consistency group name to under 256. This<br>issue will be addressed in a future release.                                                                                                    |
| The Global Mirror options are not synced<br>across sessions that share the same<br>consistency group name. Therefore, when<br>the Global Mirror Master is started, it uses<br>the options that were defined for one of the<br>sessions.                   | In Copy Services Manager, you can modify<br>certain options for Global Mirror sessions,<br>such as the consistency-group interval time.<br>Ensure that all sessions that have the same<br>consistency group name are also defined<br>with the same Global Mirror options.                                                                                                    |
| When the Global Mirror data for a session is<br>exported, gaps might result with no data<br>while the session was in a suspended state.                                                                                                    | When a Global Mirror session that shares a<br>consistency group name with other sessions<br>is suspended, the suspended session is<br>removed from the Master on the hardware<br>while the other sessions are restarted and<br>continue to form consistency groups. When<br>a session is removed from the Master, Copy<br>Services Manager stops collecting historical<br>Global Mirror data for that session. This is a<br>code limitation with no current workaround.                                        |
| Copy Services Manager does not support the<br>ability to change the Master of the Metro<br>Global Mirror session from the H2 volumes<br>to the H1 volumes without affecting the<br>other Global Mirror sessions that share the<br>consistency group name. | Copy Services Manager supports the ability<br>to use the same consistency group name<br>across a Metro Global Mirror session.<br>However, when running H1>H2, if you<br>issue either a Start H1>H3 to complete an<br>Incremental Resync, or you issue a<br>Suspend/Recover/Start H2H1H3 to switch<br>the direction of the session, the Global<br>Mirror session is terminated at site 2, which<br>affects the other shared Global Mirror<br>sessions. This is a code limitation with no<br>current workaround. |

| Issue                                                                                                    | Explanation and possible workaround                                                                                                    |
|----------------------------------------------------------------------------------------------------|----------------------------------------------------------------------------------------------------|
| Copy Services Manager does not support<br>local OS authentication.                                                                                                    | When migrating from a Tivoli Storage<br>Productivity Center for Replication<br>installation that uses local OS authentication<br>to a Copy Services Manager installation (see<br>the IBM Copy Services Manager Installation<br>and Configuration Guide for migration<br>instructions), local OS users are displayed on<br>the Administration page with an indication<br>that they were not found in either the LDAP<br>or Basic User Registries. Delete these local<br>OS users, and then either create new basic<br>users for local users, or configure LDAP to<br>use LDAP users or groups for<br>authentication. |
| There is a known DS8000 issue on certain<br>microcode levels when a relationship is<br>running in Global Copy and switched to a<br>Metro Mirror mode. An error occurs<br>indicating that the multi-target feature is not<br>supported. This problem could be<br>encountered on Multi-Target Metro Mirror -<br>Global Mirror and Multi-Target Metro<br>Mirror - Global Mirror with Practice session<br>types.                                                                                                    | Suspend the Metro Mirror pairs, and then<br>restart to work around the issue.                                                                                                    |
| In the Copy Services Manager z/OS<br>installation only, there is a known issue for<br>the Multi-Target Metro Mirror - Global<br>Mirror and Multi-Target Metro Mirror -<br>Global Mirror with Practice sessions types,<br>where the session can end in an incorrect<br>state after recovering to a third site. This<br>issue only occurs if a Recover is issued to<br>Site 3 after a Recover has been issued first to<br>the Metro Mirror target leg. The original<br>Global Mirror relationship ends in a<br>Suspended state instead of the Target<br>Available state. | This issue will be resolved in a future<br>release of Copy Services Manager.                                                                                                    |
| After a recover to Site 3 for a Metro Mirror - This issue will be addressed in a future<br>Global Mirror session, when a Start<br>H3->H1->H2 or Start H3->H2->H1<br>command is issued, the H1H2 pairs might<br>end up in a Suspended state with a Suspend<br>reason code x'16. A timing issue might occur,<br>which results in the suspension when the<br>pairs are converted from a multi-target<br>mode to the cascading mode.                                                                                                    | release of Copy Services Manager. A possible<br>workaround to the issue is to suspend the<br>session and restart after the H1H2<br>suspension occurs.                                                                                                    |

*Table 3. IBM Copy Services Manager Version 6.1 known issues and workarounds (continued)*

| Issue                                                                                                    | Explanation and possible workaround                                                                                                    |
|----------------------------------------------------------------------------------------------------|----------------------------------------------------------------------------------------------------|
| Documentation error: The "Global Mirror<br>Failover/Failback with Change Volumes<br>session properties" option for enabling<br><i>automatic restart on unexpected suspends on</i><br>SAN Volume Controller systems incorrectly | There is no restriction for using the option.<br>The option description as documented in the<br>Copy Services Manager User's Guide should<br>read as follows:                                                                                                    |
| documents a restriction that required the<br>SAN Volume Controller systems to have<br>clocks synced using the same NTPIP<br>address.                                                                                           | Select this option to automatically restart the<br>session if it unexpectedly suspends with<br>reason code 1720 or 1920. An automatic<br>restart is attempted for every suspend with<br>reason code 1720 or 1920 up to a certain<br>number of times (determined by the storage<br>server's gmlinktolerance value) within a 30<br>minute time period. If the number of<br>allowable automatic restarts is exceeded<br>within the time period, the session will not<br>restart automatically on the next unexpected<br>suspend. Issue a Start command to restart<br>the session, clear the automatic restart<br>counters, and enable automatic restarts. If<br>the session allows change volumes, but the<br>change volumes option is disabled when the<br>suspend occurs, the session options are<br>automatically changed to enable change<br>volumes. As a result, when the session is<br>automatically restarted, change volumes are<br>used. If change volumes are no longer<br>needed after the session is restarted, disable<br>the change volumes option in the<br>View/Modify Properties window for the<br>session in the GUI. |
|                                                                                                    | <b>WARNING:</b> Enabling this option causes the<br>session to be automatically restarted by the<br>server. When this occurs, the secondary site<br>will not be consistent until the relationships<br>are fully re-synced.                                                                                                    |

*Table 3. IBM Copy Services Manager Version 6.1 known issues and workarounds (continued)*

# <span id="page-18-0"></span>**Chapter 4. Upgrading on z Systems**

You can upgrade Copy Services Manager on z Systems™ from a previous version. Or you can upgrade from Tivoli Storage Productivity Center for Replication to Copy Services Manager.

# **Upgrading from a previous version of Copy Services Manager Before you begin**

During the upgrade, the Copy Services Manager management server is not available. Therefore, the capability for disaster recovery during the migration process is not available unless you have established a high-availability environment. A high-availability environment includes an active and standby management server.

If you want to maintain disaster recovery capability, you must complete the steps to perform a takeover on the standby management server before you upgrade the active management server. The standby management server continues to manage sessions during the upgrade process, which ensures disaster recovery capability and minimizes downtime if the upgrade fails.

For more information on setting up a standby management server, see the *IBM Copy Services Manager User's Guide* chapter titled "Managing management servers." See Chapter [2, "General information," on page 3](#page-12-0) for instructions on where to locate this guide. The same information is also available in the online product documentation at [http://www-01.ibm.com/support/knowledgecenter/SSESK4.](http://www-01.ibm.com/support/knowledgecenter/SSESK4)

If you do not want to maintain disaster recovery capability during the migration process, a standby management server is not required. In general, this migration method is used only if you are using Copy Services Manager only for monitoring purposes and are not managing sessions. If you use this method, it is more difficult to restore your Copy Services Manager configuration if the upgrade fails.

**Note:** When you upgrade to a newer version of Copy Services Manager, the port assignments are preserved as they were before the upgrade.

## **About this task**

To upgrade Copy Services Manager on z Systems while you maintain disaster recovery capability, complete all of the following steps. To upgrade without maintaining disaster recovery capability, complete steps [8 on page 10](#page-19-0) and [9 on](#page-19-0) [page 10.](#page-19-0)

## **Procedure**

- 1. Verify that the synchronization of the standby server is complete and that the Copy Services Manager sessions are not in a transitory state such as Preparing, Suspending, or Recovering.
- 2. Move the management of the Copy Services Manager to the standby server by issuing the **Takeover** command.
- 3. On the standby server, remove the original server from the standby relationship.
- <span id="page-19-0"></span>4. Stop Copy Services Manager on the original server.
- 5. Upgrade the original server to Copy Services Manager Version 6.1 or later.
- 6. When the sessions are not in a transitory state, start Copy Services Manager on the original server.
- 7. Stop Copy Services Manager on the standby server.
- 8. Install Copy Services Manager.

**Note:** For installation instructions, see the *IBM Copy Services Manager Installation and Configuration Guide*. See Chapter [2, "General information," on](#page-12-0) [page 3](#page-12-0) for instructions on where to locate this guide. The same information is also available in the online product documentation at [http://www-](http://www-01.ibm.com/support/knowledgecenter/SSESK4)[01.ibm.com/support/knowledgecenter/SSESK4.](http://www-01.ibm.com/support/knowledgecenter/SSESK4) Also see the *IBM Program Directory for Copy Services Manager for z Systems* or the *IBM Program Directory for*

*Copy Services Manager Basic Edition for z Systems* at **F** [http://www-05.ibm.com/](http://www-05.ibm.com/e-business/linkweb/publications/servlet/pbi.wss?CTY=US&FNC=SRX&PBL=GI13451700,GI13451800) [e-business/linkweb/publications/servlet/pbi.wss?CTY=US&FNC=SRX](http://www-05.ibm.com/e-business/linkweb/publications/servlet/pbi.wss?CTY=US&FNC=SRX&PBL=GI13451700,GI13451800) [&PBL=GI13451700,GI13451800.](http://www-05.ibm.com/e-business/linkweb/publications/servlet/pbi.wss?CTY=US&FNC=SRX&PBL=GI13451700,GI13451800)

9. Complete the post-installation steps for  $z/OS^{\circ}$  after you install IBM Copy Services Manager. Post-installation tasks are detailed under the "Installing on z Systems" section of the online help documentation at [http://www-01.ibm.com/](http://www-01.ibm.com/support/knowledgecenter/SSESK4) [support/knowledgecenter/SSESK4.](http://www-01.ibm.com/support/knowledgecenter/SSESK4)

#### **Results**

When all post-installation tasks are finished, the upgrade from a previous version of Copy Services Manager is complete.

## **Upgrading from Tivoli Storage Productivity Center for Replication to Copy Services Manager**

#### **Before you begin**

**Important:** It is strongly recommended that you first back up your Tivoli Storage Productivity Center for Replication database before you proceed with an upgrade from Tivoli Storage Productivity Center for Replication to Copy Services Manager. Create the backup database by using the **mkbackup** command on the Tivoli Storage Productivity Center for Replication CLI.

During the upgrade, the Tivoli Storage Productivity Center for Replication management server is not available. Therefore, the capability for disaster recovery during the upgrade process is not available unless you have established a high-availability environment. A high-availability environment includes an active and standby management server.

See your Tivoli Storage Productivity Center for Replication product documentation for instructions on how to set up a standby management server if you do not have one already.

If you want to maintain disaster recovery capability, you must complete the steps to perform a takeover on the standby management server before you upgrade the active management server. The standby management server continues to manage sessions during the upgrade process, which ensures disaster recovery capability and minimizes downtime if the upgrade fails.

If you do not want to maintain disaster recovery capability during the migration process, a standby management server is not required. In general, this migration method is used only if you are using Tivoli Storage Productivity Center for Replication only for monitoring purposes and are not managing sessions. If you use this method, it is more difficult to restore your Tivoli Storage Productivity Center for Replication configuration if the upgrade fails.

**Note:** When you upgrade from Tivoli Storage Productivity Center for Replication to Copy Services Manager, the port assignments are not preserved unless you set them in IWNINSTL before the upgrade. For more information on configuring IWNINSTL, see the *IBM Copy Services Manager Installation and Configuration Guide*. See Chapter [2, "General information," on page 3](#page-12-0) for instructions on locating all of the Copy Services Manager product documentation, including the *Installation and Configuration Guide*.

### **About this task**

To upgrade from Tivoli Storage Productivity Center for Replication to Copy Services Manager on z Systems, ensure that all Copy Services Manager installation and post-installation tasks are complete. When you run the IWNINSTL script, all optional values can be updated, including port assignments and the time zone designation. There are two new values in the IWNINSTL script for this type of upgrade:

#### **TPCR\_ProductionRoot=path\_prefix/opt/Tivoli/RM**

Specifies the production root that was used when Tivoli Storage Productivity Center for Replication was installed. Update this path to indicate what directory path for Copy Services Manager to use for the upgrade.

### **KEEP\_TPCR (optional) TRUE/FALSE**

Default is KEEP\_TPCR=false. If set to true, when you upgrade from Tivoli Storage Productivity Center for Replication to Copy Services Manager, the TPCR directory structure is not deleted.

After you process the IWNINSTL script , and you start IWNSRV and IWNAUTH, Copy Services Manager is accessible at: *https://<host name>:<GUI\_PORT>/CSM/*

To upgrade from Tivoli Storage Productivity Center for Replication to Copy Services Manager while you maintain disaster recovery capability, complete all of the following steps. To upgrade without maintaining disaster recovery capability, complete steps 5 and [6 on page 12.](#page-21-0)

### **Procedure**

- 1. Verify that the synchronization of the standby server is complete and that the Tivoli Storage Productivity Center for Replication sessions are not in a transitory state, such as Preparing, Suspending, or Recovering.
- 2. Move the management of the Tivoli Storage Productivity Center for Replication to the standby server by issuing the **Takeover** command.
- 3. On the standby server, remove the original server from the standby relationship.
- 4. Stop Tivoli Storage Productivity Center for Replication on the original server.
- 5. Install Copy Services Manager Version 6.1 or later on the original server.

**Note:** For installation instructions, see the *IBM Copy Services Manager Installation and Configuration Guide*. See Chapter [2, "General information," on](#page-12-0) [page 3](#page-12-0)

<span id="page-21-0"></span>[page 3](#page-12-0) for instructions on where to locate this guide. The same information is also available in the online product documentation at [http://www-](http://www-01.ibm.com/support/knowledgecenter/SSESK4)[01.ibm.com/support/knowledgecenter/SSESK4.](http://www-01.ibm.com/support/knowledgecenter/SSESK4) Also see the *IBM Program Directory for Copy Services Manager for z Systems* or the *IBM Program Directory for*

*Copy Services Manager Basic Edition for z Systems* at  $\Box$  [http://www-05.ibm.com/](http://www-05.ibm.com/e-business/linkweb/publications/servlet/pbi.wss?CTY=US&FNC=SRX&PBL=GI13451700,GI13451800) [e-business/linkweb/publications/servlet/pbi.wss?CTY=US&FNC=SRX](http://www-05.ibm.com/e-business/linkweb/publications/servlet/pbi.wss?CTY=US&FNC=SRX&PBL=GI13451700,GI13451800) [&PBL=GI13451700,GI13451800.](http://www-05.ibm.com/e-business/linkweb/publications/servlet/pbi.wss?CTY=US&FNC=SRX&PBL=GI13451700,GI13451800)

- 6. Complete the post-installation steps for z/OS after you install IBM Copy Services Manager. Post-installation tasks are detailed under the "Installing on z Systems" section of the online help documentation at [http://www-01.ibm.com/](http://www-01.ibm.com/support/knowledgecenter/SSESK4) [support/knowledgecenter/SSESK4.](http://www-01.ibm.com/support/knowledgecenter/SSESK4)
- 7. When the sessions are not in a transitory state, start Copy Services Manager on the original server.
- 8. Stop Tivoli Storage Productivity Center for Replication on the standby server.

### **Results**

When all of these tasks are finished, the upgrade from Tivoli Storage Productivity Center for Replication to Copy Services Manager is complete.

## <span id="page-22-0"></span>**Notices**

This information was developed for products and services offered in the US. This material might be available from IBM in other languages. However, you may be required to own a copy of the product or product version in that language in order to access it.

IBM may not offer the products, services, or features discussed in this document in other countries. Consult your local IBM representative for information on the products and services currently available in your area. Any reference to an IBM product, program, or service is not intended to state or imply that only that IBM product, program, or service may be used. Any functionally equivalent product, program, or service that does not infringe any IBM intellectual property right may be used instead. However, it is the user's responsibility to evaluate and verify the operation of any non-IBM product, program, or service.

IBM may have patents or pending patent applications covering subject matter described in this document. The furnishing of this document does not grant you any license to these patents. You can send license inquiries, in writing, to:

*IBM Director of Licensing IBM Corporation North Castle Drive, MD-NC119 Armonk, NY 10504-1785 US*

For license inquiries regarding double-byte character set (DBCS) information, contact the IBM Intellectual Property Department in your country or send inquiries, in writing, to:

*Intellectual Property Licensing Legal and Intellectual Property Law IBM Japan Ltd. 19-21, Nihonbashi-Hakozakicho, Chuo-ku Tokyo 103-8510, Japan*

INTERNATIONAL BUSINESS MACHINES CORPORATION PROVIDES THIS PUBLICATION "AS IS" WITHOUT WARRANTY OF ANY KIND, EITHER EXPRESS OR IMPLIED, INCLUDING, BUT NOT LIMITED TO, THE IMPLIED WARRANTIES OF NON-INFRINGEMENT, MERCHANTABILITY OR FITNESS FOR A PARTICULAR PURPOSE. Some jurisdictions do not allow disclaimer of express or implied warranties in certain transactions, therefore, this statement may not apply to you.

This information could include technical inaccuracies or typographical errors. Changes are periodically made to the information herein; these changes will be incorporated in new editions of the publication. IBM may make improvements and/or changes in the product(s) and/or the program(s) described in this publication at any time without notice.

Any references in this information to non-IBM websites are provided for convenience only and do not in any manner serve as an endorsement of those <span id="page-23-0"></span>websites. The materials at those websites are not part of the materials for this IBM product and use of those websites is at your own risk.

IBM may use or distribute any of the information you provide in any way it believes appropriate without incurring any obligation to you.

The performance data discussed herein is presented as derived under specific operating conditions. Actual results may vary.

Information concerning non-IBM products was obtained from the suppliers of those products, their published announcements or other publicly available sources. IBM has not tested those products and cannot confirm the accuracy of performance, compatibility or any other claims related to non-IBMproducts. Questions on the capabilities of non-IBM products should be addressed to the suppliers of those products.

Statements regarding IBM's future direction or intent are subject to change or withdrawal without notice, and represent goals and objectives only.

This information is for planning purposes only. The information herein is subject to change before the products described become available.

This information contains examples of data and reports used in daily business operations. To illustrate them as completely as possible, the examples include the names of individuals, companies, brands, and products. All of these names are fictitious and any similarity to actual people or business enterprises is entirely coincidental.

## **Privacy policy considerations**

IBM Software products, including software as a service solutions, ("Software Offerings") may use cookies or other technologies to collect product usage information, to help improve the end user experience, to tailor interactions with the end user, or for other purposes. In many cases no personally identifiable information is collected by the Software Offerings. Some of our Software Offerings can help enable you to collect personally identifiable information. If this Software Offering uses cookies to collect personally identifiable information, specific information about this offering's use of cookies is set forth below.

This Software Offering does not use cookies or other technologies to collect personally identifiable information.

If the configurations deployed for this Software Offering provide you as customer the ability to collect personally identifiable information from end users via cookies and other technologies, you should seek your own legal advice about any laws applicable to such data collection, including any requirements for notice and consent.

For more information about the use of various technologies, including cookies, for these purposes, see IBM's Privacy Policy at <http://www.ibm.com/privacy>and IBM's Online Privacy Statement at<http://www.ibm.com/privacy/details>in the section entitled "Cookies, Web Beacons and Other Technologies," and the "IBM Software Products and Software-as-a-Service Privacy Statement" at [http://www.ibm.com/software/info/product-privacy.](http://www.ibm.com/software/info/product-privacy)

## <span id="page-24-0"></span>**Trademarks**

IBM, the IBM logo, and ibm.com are trademarks or registered trademarks of International Business Machines Corp., registered in many jurisdictions worldwide. Other product and service names might be trademarks of IBM or other companies. A current list of IBM trademarks is available on the Web at "Copyright and trademark information" at [www.ibm.com/legal/copytrade.shtml.](http://www.ibm.com/legal/copytrade.shtml)

Adobe is a registered trademark of Adobe Systems Incorporated in the United States, and/or other countries.

Java and all Java-based trademarks and logos are trademarks or registered trademarks of Oracle and/or its affiliates.

Linux is a registered trademark of Linus Torvalds in the United States, other countries, or both.

Microsoft and Windows are trademarks of Microsoft Corporation in the United States, other countries, or both.

UNIX is a registered trademark of The Open Group in the United States and other countries.

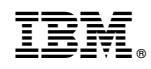

Printed in USA